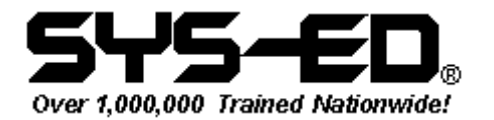

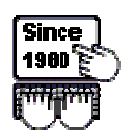

## SDF II **Commands**

Mainframe courses at SYS-ED include:

- **Programming Skills**
- **PC Emulation of Mainframe Software**
- **Programming** 
	- **Languages**  • **Utilities &**
- **Development Tools**  • **Operating Systems**
- **Telecommunications**
- **VSAM**
- **Database: IMS**
- **Client/Server for MVS**
- **CICS**  • **Relational Database**
- **Productivity Management**

To see a list of courses available, go to our web site at www.sysed.com.

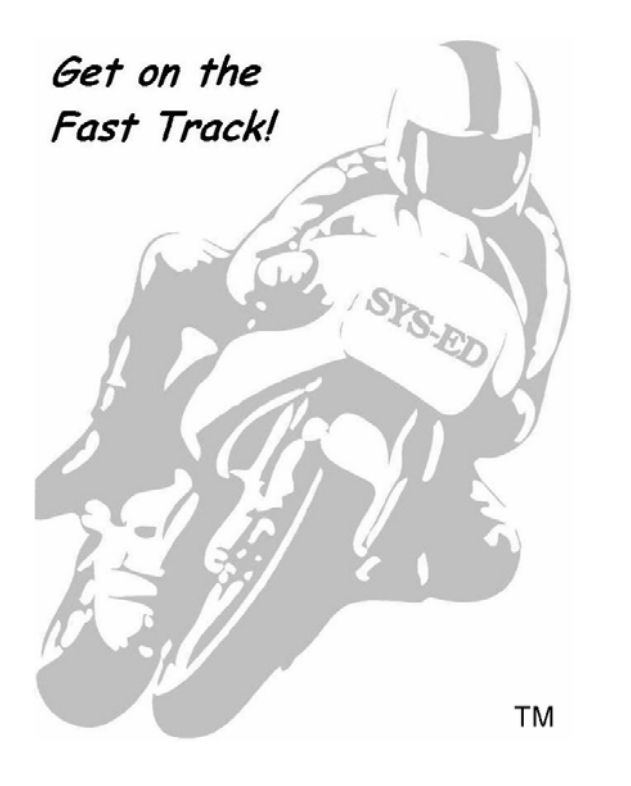

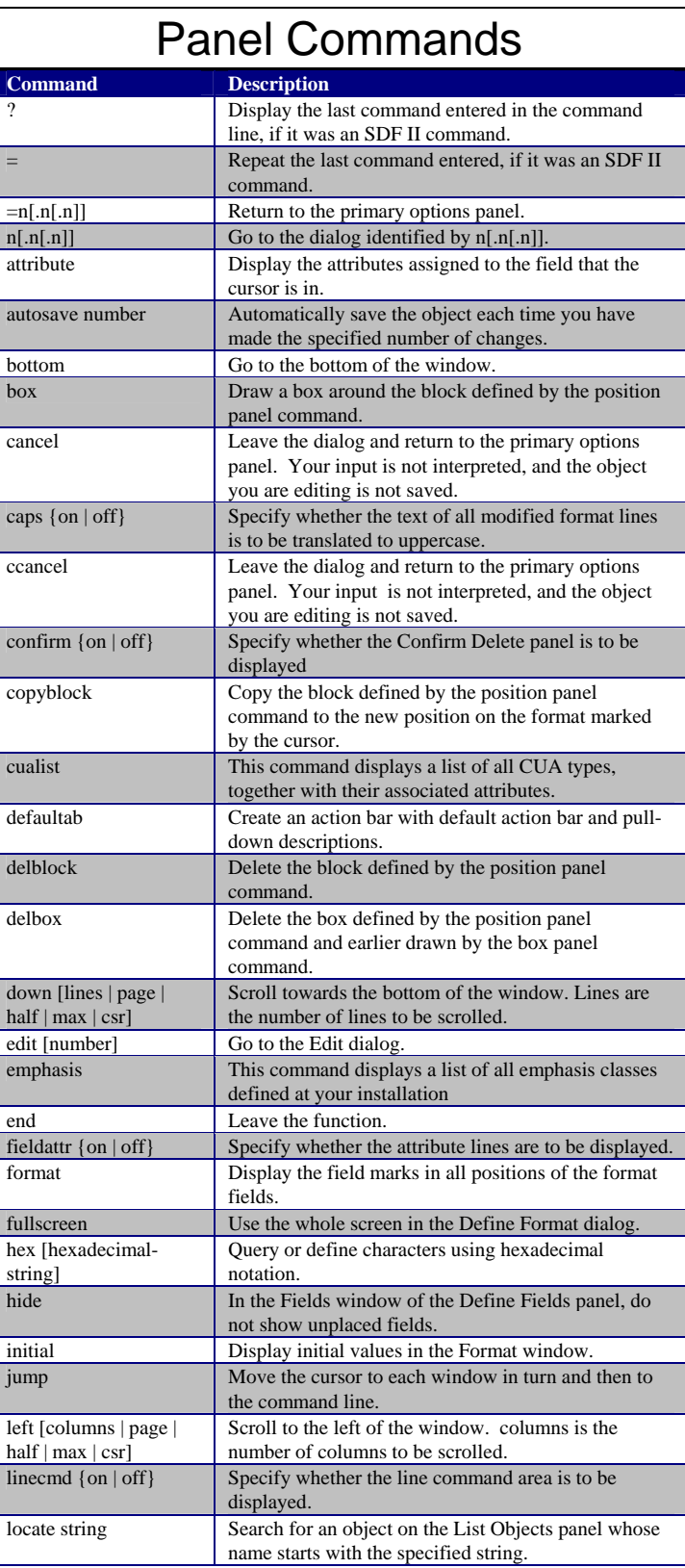

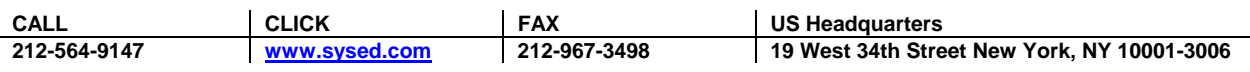

Copyright © 2002 Computer Education Techniques, Inc. All rights reserved. Page 1 of 2

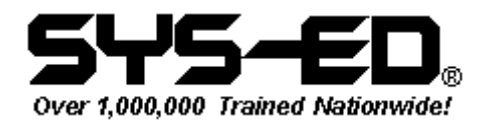

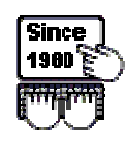

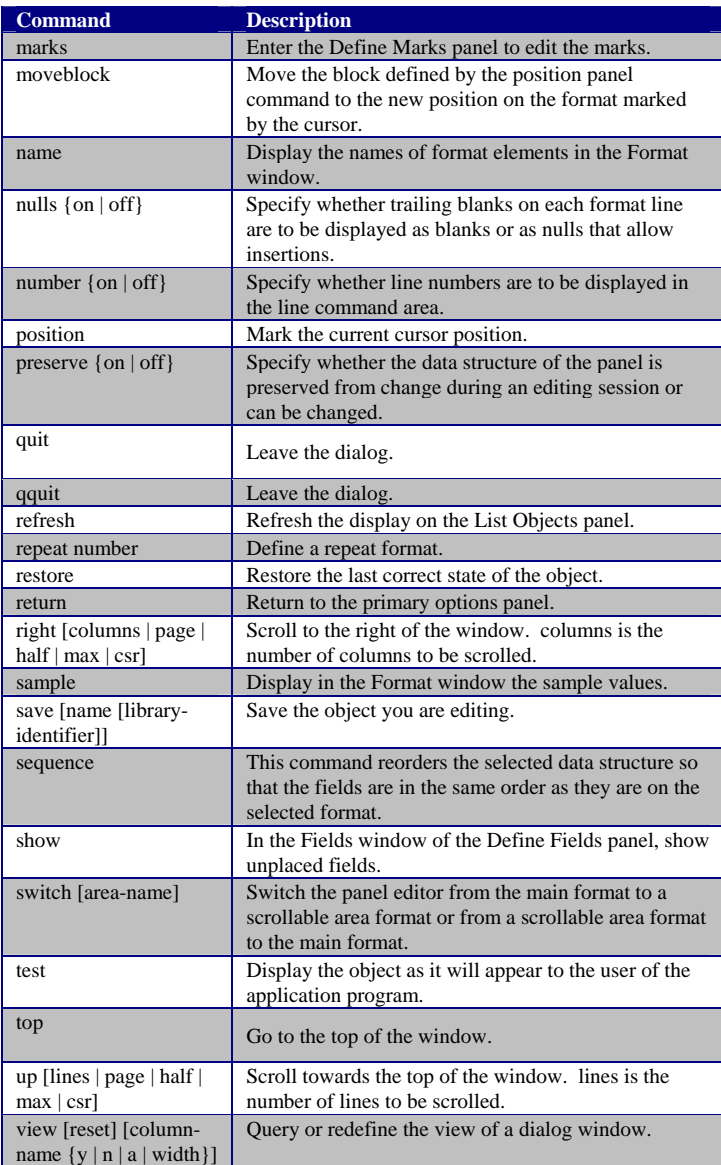

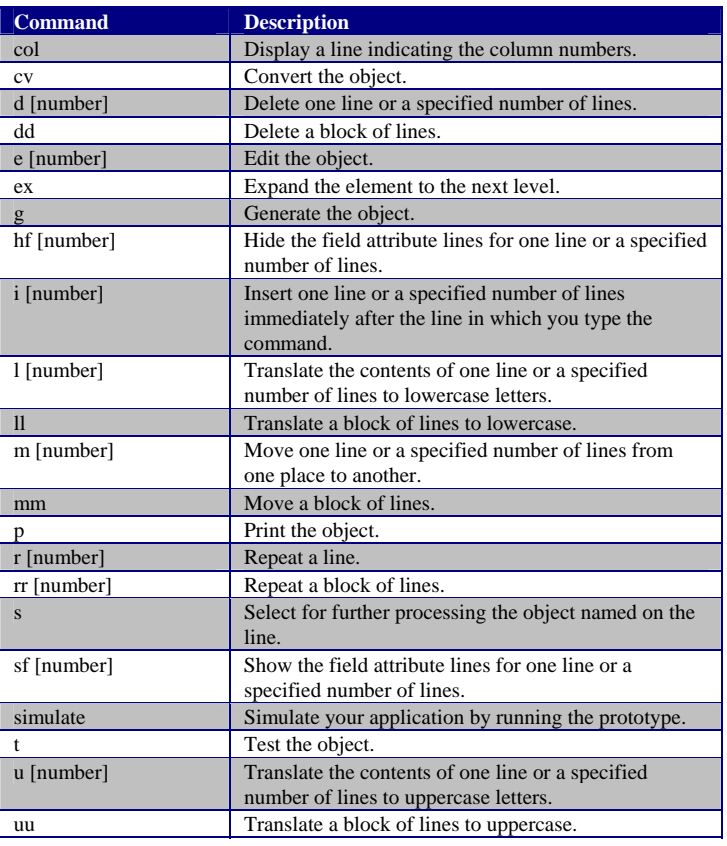

## Line Commands

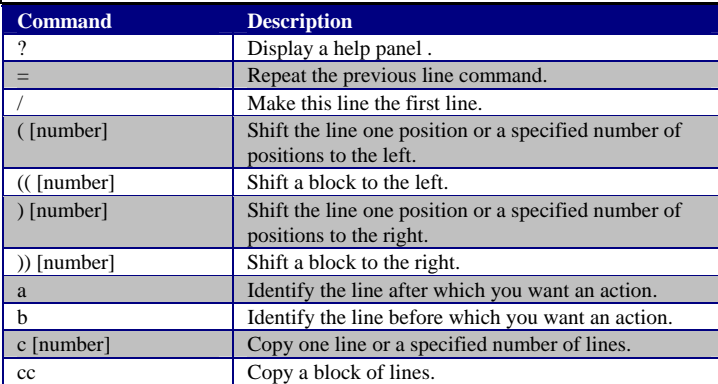

SYS-ED**®** 19 West 34 Street New York, NY 10001 Phone: 212-564-9147 Fax: 212-967-3498 Email: sales@sysed.com www.sysed.com

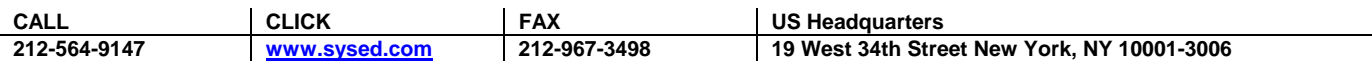